# Draft documentation for the  $\Omega$  system

John Plaice<sup>∗</sup> Yannis Haralambous†

March 1999

## 1 Introduction

The  $\Omega$  (Omega) typesetting system, an extension of Donald Knuth's T<sub>E</sub>X, is designed for the typesetting of all the world's languages. It normally uses the Unicode character encoding standard as internal representation, although it can accept any other character set for input or output. Since it allows one to dynamically define finite state automata to translate from one encoding to another, it is possible to define complex contextual analysis for ligature choice, character cluster building or diacritic placement, as required for scripts such as Arabic, Devanagari, Hebrew or Khmer. It also allows any number of transliterations, allowing anyone to type texts for any script, using any other script.  $\Omega$  currently supports multidirectional writing, therefore allowing typesetting of Hebrew, Arabic, Chinese, Japanese, Mongolian and many other scripts.

A Unicode-based font is also being designed for the alphabetic scripts. This font is made up of four subfonts: (1) Latin, Greek, Cyrillic, Armenian, Georgian, punctuation; (2) Hebrew, Arabic, Syriac; (3) Dingbats and non-letterlike symbols; (4) Indic and South-East Asian scripts. This font consists of all the glyphs required to properly typeset each of the scripts, which means much more than designing one glyph for each Unicode position.

This document is the draft documentation for the  $\Omega$  typesetting system, designed and developed by the authors. This draft document accompanies the 1.8 release of  $\Omega$ , which is available at:

#### ftp://ftp.cse.unsw.edu.au/users/plaice/Omega

or at any of the CTAN sites.

This documentation should be considered cursory. In particular, it only describes the drivers that have been developed for typesetting and viewing, and only presents the tools that are based on web2c.

For more information, see our Web page, currently at:

#### http://www.ens.fr/omega

<sup>∗</sup>School of Computer Science and Engineering, University of New South Wales, Sydney 2052, Australia. plaice@cse.unsw.edu.au

<sup>†</sup>Atelier Fluxus Virus, 187, rue Nationale, F-59800 Lille, France. yannis@fluxus-virus.com

## 2 Implementation

The canonical  $\Omega$  implementation is based on the standard web2c TEX distribution. Currently,  $\Omega$  is based on web2c-7.3. This means that the following standard distributions automatically include  $\Omega$ :

- Thomas Esser's TeT<sub>F</sub>X (Unix). Look up http://www.tug.org/tetex/ or mailto:te@informatik.uni-hannover.de .
- Fabrice Popineau's TEXWin32 (Windows95/NT). Look up ftp://ftp.ese-metz.fr/pub/TeX/win32 or mailto: popineau@esemetz.ese-metz.fr.
- Sebastian Rahtz's T<sub>E</sub>XLive (CD-ROM). Look up http://www.tug.org/texlive.html or mailto:s.rahtz@elsevier.co.uk .

In addition, there are currently two other prepackaged T<sub>E</sub>X environments that support  $Ω$ :

- Tom Kiffe's CMacΩ (MacIntosh). Look up http://www.kiffe.com/cmacomega.html or mailto:tom@kiffe.com .
- Christian Schenk's MiKT<sub>E</sub>X (Windows95/NT). Look up http://www.inx.de/~cschenk/miktex or mailto:cschenk@snafu.de .

The three files distributed with the  $\Omega$  implementation are

```
web2c-7.3-omega-1.8.tar.gz
omegalib-1.8.tar.gz
omegadoc-1.8.tar.gz
```
To install  $\Omega$ , you will require the standard T<sub>E</sub>X distribution as well. These files include

```
web-7.3.tar.gz
web2c-7.3.tar.gz
```
as well as a standard texmf tree. In addition to these files, the following drivers are needed:

```
dvipsk.tar.gz
odvipsk.tar.gz
gsftopk.tar.gz
xdvik.tar.gz
oxdvik.tar.gz
libwww.tar.gz
```
These files are all made available in the above ftp sites.

- The installation procedure is described below. Assume that
- /usr/local/ftp contains your downloaded files;
- /usr/local/src is where you place source files; and
- /usr/local/share is where the texmf tree is to be placed;

```
FTP=/usr/local/ftp
SHARE=/usr/local/share
SRC=/usr/local/src
cd $SHARE
tar xzf $FTP/texmflib.tar.gz
tar xzf $FTP/omegalib-1.8.tar.gz
cd $SRC
tar xzf $FTP/web-7.3.tar.gz
tar xzf $FTP/web2c-7.3.tar.gz
tar xzf $FTP/web2c-7.3-omega-1.8.tar.gz
cd web2c-7.3
tar xzf $FTP/dvipsk.tar.gz
tar xzf $FTP/odvipsk.tar.gz
tar xzf $FTP/gsftopk.tar.gz
tar xzf $FTP/xdvik.tar.gz
tar xzf $FTP/oxdvik.tar.gz
tar xzf $FTP/libwww.tar.gz
configure
make
```
You will have to choose whether your call to configure needs any arguments. Note that the files may not look exactly like this, but you should be able to figure out what is happening.

# 3 What does  $\Omega$  offer?

The  $\Omega$  system is a derivative of Donald Knuth's T<sub>E</sub>X. As such, all of the T<sub>E</sub>X file types can be used by  $\Omega$  as well. In addition there are six new file types. They are:

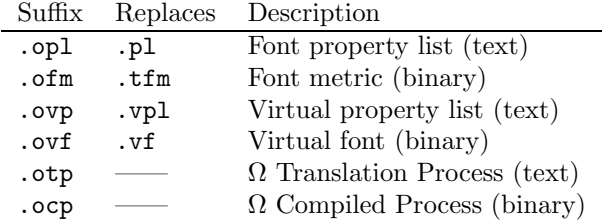

These different file types are described in future sections.

The  $\Omega$  distribution contains several binaries, described below:

| Binary             | Replaces           | Description                                                              |
|--------------------|--------------------|--------------------------------------------------------------------------|
| omega $(\Omega)$   | TFX                | Typesetting engine (.tex $\rightarrow$ .dvi)                             |
| lambda $(\Lambda)$ | LAT <sub>F</sub> X | For structured documents (.tex $\rightarrow$ .dvi)                       |
| odvips             | dvips              | PostScript driver $(.dui \rightarrow .ps)$                               |
| oxdvi              | xdvi               | Screen previewer for $.dvi$ ( $.dvi \rightarrow screen$ )                |
| odvicopy           | dvicopy            | De-virtualizes $.dvi(.dvi \rightarrow .dvi)$                             |
| odvitype           | dvitype            | Debugging for $.dvi$ ( $.dvi \rightarrow text$ )                         |
| opl2ofm            | pltotf             | Build font metric (.op1 $\rightarrow$ .ofm)                              |
| ofm2opl            | tftopl             | Debugging for . of $m (\cdot \text{of } m \rightarrow \cdot \text{op1})$ |
| ovp2ovf            | vptovf             | Build virtual font (.ovp $\rightarrow$ .ofm $\times$ .ovf)               |
| ovf2ovp            | vftovp             | Debugging for .ovf (.ofm $\times$ .ovf $\rightarrow$ .ovp)               |
| otp2ocp            |                    | Compile $\Omega \text{TP}$ (.otp $\rightarrow$ .ocp)                     |
| outocp             |                    | Debugging for $\text{.}$ ocp $(\text{.}$ ocp $\rightarrow$ text)         |
| mkofm              | mktextfm           | Generate . of m file if needed                                           |
| mkocp              |                    | Generate .ocp file if needed                                             |
|                    |                    |                                                                          |

## 4 Sixteen-bit fonts, registers, etc.

One of the fundamental limitations of TEX3 is that most quantities can only range between 0 and 255. Fonts are limited to 256 characters each, only 256 fonts are allowed simultaneously, only 256 of any given kind of can be used simultaneously, etc.  $\Omega$  loosens these restrictions, allowing 65 536 (0–65 535) of each of these entities.

### 4.1 Characters

Each font can allow up to 65 536 characters, ranging between 0 and 65 535. Unless other means are provided, using  $\Omega$  Translation Processes (see section [8\)](#page-22-0), the input and output mechanisms for characters between 256 (hex 100) and 65 535 (hex ffff) use four circumflexes. For example, ^^^^cab0 means hex value cab0 and ^^^^0020 is the space character.

### 4.2 Fonts

Up to 65 536 fonts may be used. This is handled automatically, and space is allocated as needed.

### 4.3 Registers

Up to 65 536 registers of each kind may be used. The only case to be noted is that \box255 remains the box used by the output routine.

## 4.4 Math codes

T<sub>E</sub>X allows the use of 16  $(2^4)$  font families, each font of 256  $(2^8)$  characters. To access the characters in the math fonts, and to define how they are to be used, there are several basic primitives:

- \mathcode  $\langle 8-bit \ number \rangle = \langle 15-bit \ number \rangle$ : Defines 15-bit math code for character;
- \mathcode  $\langle 8-bit \ number \rangle$ : Outputs 15-bit math code associated with character;
- \mathchar  $\langle 15-bit number \rangle$ : Generates a math character with 15-bit math code;
- \mathaccent  $\langle 15-bit number \rangle$ : Generates a math accent with 15-bit math code;
- \mathchardef  $\langle control-sequence \rangle = \langle 15-bit number \rangle$ : Defines a control sequence with a 15-bit math code;
- \delcode  $\langle 8\text{-}bit \ numberrangle = \langle 27\text{-}bit \ number \rangle$ : Defines 27-bit delimiter code for character;
- $\bullet$  \delcode  $\langle 8\text{-}bit\ number \rangle$ : Outputs 27-bit delimiter code associated with character;
- \delimiter  $\langle 27-bit \ number \rangle$ : Generates a math delimiter with 27-bit delimiter code;
- $\text{val}(27-bit number):$ Generates a math radical with 27-bit delimiter code;

where

- $\langle 8\text{-}bit\; number \rangle$  refers to an 8-bit character;
- $\langle 15\text{-}bit \t number \rangle$  refers to value 0x8000 or a triple
	- 3 bits for math category,
	- 4 bits for font family,
	- 8 bits for character in font,

called a math code;

- $\langle 27-bit \ number \rangle$  refers to a negative number or a quintuple
	- 3 bits for math category,
	- 4 bits for first font family,
	- 8 bits for first character in font,
- 4 bits for second font family,
- 8 bits for second character in font,

#### called a delimiter code.

 $\Omega$ , on the other hand, allows 256 (2<sup>8</sup>) font families, each font of 65 536 (2<sup>16</sup>) characters. So, in addition to the TEX math font primitives, which continue to work, there are 16-bit versions:

- \omathcode  $\langle 16\text{-}bit \ number \rangle = \langle 27\text{-}bit \ number \rangle$ : Defines 27-bit math code for character;
- \omathcode  $(16-bit number):$ Outputs 27-bit math code associated with character;
- \omathchar  $\langle 27-bit \ number \rangle$ : Generates a math character with 27-bit math code;
- \omathaccent  $\langle 27-bit number \rangle$ : Generates a math accent with 27-bit math code;
- \omathchardef  $\langle control-sequence \rangle = \langle 27-bit number \rangle$ : Defines a control sequence with a 27-bit math code;
- \odelcode  $\langle 16\text{-}bit \ numberrangle = \langle 51\text{-}bit \ number \rangle$ : Defines 51-bit delimiter code for character;
- \odelcode  $\langle 16\text{-}bit\ number \rangle$ : Outputs 51-bit delimiter code associated with character;
- \odelimiter  $\langle 51$ -bit number): Generates a math delimiter with 51-bit delimiter code;
- \oradical  $\langle 51$ -bit number): Generates a math radical with 51-bit delimiter code;

#### where

- $\langle 16\text{-}bit \; number \rangle$  refers to a 16-bit character;
- $\langle 27$ -bit number) refers to value 0x8000000 or a triple
	- 3 bits for math category,
	- 8 bits for font family,
	- 16 bits for character in font,

called a math code;

•  $\langle 51-bit \ number \rangle$  refers to a pair of numbers, either both negative or arranged as  $\langle 27$ -bit number)  $\langle 24$ -bit number), with the first number being:

- 3 bits for math category,
- 8 bits for first font family,
- 16 bits for first character in font,

and the second number being:

- 8 bits for second font family,
- 16 bits for second character in font,

called a delimiter code.

Since  $\Omega$  is upwardly compatible with T<sub>E</sub>X, the older primitives still continue to function as expected. Internally, math codes are 27-bit numbers and delimiter codes are 51-bit numbers. However, if  $\mathcal{15-bit number}$  appears in text mode, it continues to generate a 15-bit number, to remain upwardly compatible with T<sub>EX</sub>: Donald Knuth defines several numerical constants through \mathcode.

## 5 New typesetting routines

Most of the development in  $\Omega$  has dealt with different means for manipulating character streams. Nevertheless, there are new typesetting routines.

### 5.1 New infinity level

A new infinity level fi has been added. It is smaller than fil but bigger than any finite quantity. Its original intention was for inter-letter stretching: either filling-in-the-black, as is done for calligraphic scripts such as Arabic; or for emphasis, as in Russian; all this without having to rewrite existing macro packages. There is therefore a new keyword, fi, and two new primitives, \hfi and \vfi.

### 5.2 Local paragraph parametrization

The  $\Omega$  system allows the finetuning of layout, using *local* paragraph primitives. The first two, \localinterlinepenalty and \localbrokenpenalty, are generalizations of \interlinepenalty and \brokenpenalty.

When, say, **\localinterlinepenalty=200** appears, a *whatsit* node is deposited into the token list for the current paragraph. If the value is changed again, another whatsit node is deposited. When  $\Omega$  cuts the paragraph into lines, it will add the current value of the local penalty to the penalty node that is placed after every line in the vertical list. Similarly for \localbrokenpenalty when a discretionary hyphen is placed at the end of a line. With these primitives, it becomes possible to discourage or encourage page breaks at more specific parts of a paragraph.

This same local approach is taken for a completely different task: placing fixed-width typeset material at the beginning (or the end) of every line in a paragraph.

 The original problem to be solved was for fine French typesetting, in which guillemets are placed running down the left side of a paragraph, as in this paragraph, so long as material is being quoted. Since TEX breaks paragraphs in arbitrary places, it was impossible to develop a robust macro package that could, in a single pass, place the guillemets in the right positions.

The original text for the previous paragraph was:

{<<~\localleftbox{<<~}The original problem to be solved was for fine French typesetting, in which guillemets are placed running down the left side of a paragraph, as in this paragraph, so long as material is being quoted.~>>} Since \TeX\ breaks paragraphs in arbitrary places, it was impossible to develop a robust macro package that could, in a single pass, place the guillemets in the right positions.

There are currently four local primitives:

• \localleftbox $\{\langle \mathit{typeset-material}\rangle\}$ :

Until this primitive is redefined, then the typeset material will be placed at the beginning of every line that follows the occurrence of this primitive in the text.

• \localrightbox $\{\langle \mathit{typeset-material}\rangle\}$ :

Until this primitive is redefined, then the typeset material will be placed at the end of every line that follows the occurrence of this primitive in the text.

- \localinterlinepenalty =  $\langle penalty \rangle$ : Until this primitive is redefined, then the given penalty value will be added to the penalty node placed between successive lines in a paragraph.
- \localbrokenpenalty =  $\langle penalty \rangle$ :

Until this primitive is redefined, then each time that a line ends with a discretionary node, then the given penalty value will be added to the penalty node following that line.

Grouping is respected by all of the local paragraph primitives.

## 6 Multiple directions

Below is what is available in the experimental versions of  $\Omega$ . Unfortunately we did not consider it to be sufficiently stable for it to be released generally. Therefore,  $\Omega$  continues to support the bidirectionality functions of TeX--XeT. In addition, with the \pagedirHR and \pagedirHL, primitives, it is possible to transform the entire page into a right-to-left page or a left-to-right page. Similarly, \pardirHR and \pardirHL allow the paragraph direction to change. The page direction changes should occur in empty pages, and the paragraph direction changes should occur outside of horizontal mode. To ensure that tables are used properly, there is a primitive nextfakemath, which, put in front of math mode, ignores that the mathematics is supposed to be typeset from left-to-right. This is used in Λ, which goes into math mode to do tabular environments.

Since  $T_F X$  was originally designed for English, it only supports left-to-right typesetting. This situation was improved somewhat with Knuth and MacKay's TeX-XeT, modified into Breitenlohner's TeX--XeT. However, these modifications to T<sub>E</sub>X only allow the use of right-to-left typesetting, and even then, only within a particular paragraph. In other words, these systems do not support the typesetting of a full text in the different writing directions.

The  $\Omega$  system distinguishes sixteen different directions, which are designated by three parameters:

- 1. The beginning of the page is one of  $T$  (top),  $L$  (left),  $R$  (right) or  $B$  (bottom). For English and Arabic, the beginning of the page is T; for Japanese it is R; for Mongolian it is L.
- 2. The beginning of the line defines where each line begins. For English, it is L; for Arabic, it is R; for Japanese and Mongolian, it is T.
- 3. The top of the line corresponds to the notion of 'up' within a line. Normally, this will be the same as for the beginning of the page, as in TLT for English, TRT for Arabic, RTR for Japanese, or LTL for Mongolian. However, for English included in Mongolian text, successive lines move 'up' the page, which gives direction LTR.

The  $\Omega$  system distinguishes three levels of different writing direction: page  $(\text{pagedir})$ , text  $(\text{textdir})$  and mathematics  $(\text{mathdir})$ . Each of these primitives takes as primitive one of the above sixteen writing directions.

- \pagedir  $\langle$  direction $\rangle$ : The page direction can only be changed if the current vlist is empty. This decision avoids ambiguous situations.
- $\text{textdir}\left(\text{direction}\right):$  This primitive can appear anywhere in a text, and  $\Omega$  will allow for the moment only mixed horizontal combinations. Future versions will allow many different combinations, with parametrization. Grouping is respected, so it is possible to have inserts within a paragraph: these are implemented using the local paragraph mechanism described in the previous section.
- \mathdir  $\langle$  direction $\rangle$ : Normally mathematics is done in the same direction as English, namely TLT. There have been situations where it has been written TRT.  $\Omega$  allows only eight directions for mathematics, namely those in which the first and third direction parameters are identical.

In addition,  $\Omega$  allows one to designate the direction of a box. For example \hbox dir TRT{ $\dots$ } creates a horizontal box, and uses direction TRT while building that box.

Finally, fonts can be stored either naturally or not. In the unnatural situation, called with primitive \unnaturaldir, it is understood that glyphs in the current font will always appear to the right of the current point, above the baseline. In the natural situation, called with  $\mathcal{L}$  in the supposition of the 'correct' direction. So a natural Arabic font would have the glyphs appear to the left of the current point, and a natural Japanese font would make the glyphs appear below the current point.

## 7 Fonts for  $\Omega$

The T<sub>E</sub>X system takes the following approach to fonts. The T<sub>E</sub>X driver reads TEX documents and generates .dvi files. The driver uses font metric files (suffix .tfm, text version .pl) to determine how to lay out boxes on a pages. The screen driver or printer driver transforms the .dvi file in the appropriate format, using bitmap fonts (.pk), scaled fonts (.pfa or .pfb), or virtual fonts (.vf, text version .vp).

In the  $\Omega$  system, we make no attempt, for the moment, to change the definition of bitmaps or scaled fonts. We have focused on the font metrics  $( . \text{ofm} , )$ text version .opl), and the virtual fonts (.ovf, text version .ovp).

Currently, these new font file formats come in two versions. The first, called level 0, corresponds to the 16-bit version of TFM files, with no new functionality. Level 1 fonts are more ambitious, and provide for more powerful features, including compression methods and additional parameters.

#### 7.1 Level-0  $\Omega$ FM files

The level-0 ΩFM files are simply 16-bit versions of TFM files, and have corresponding entries. Below is a description of the first 14 words of a level-0 ΩFM file. Each entry is a 32-bit integer, non-negative and less than  $2^{31}$ :

#### $of m-level = 0;$

 $lf =$  length of the file, in words;

 $lh =$  length of the header data, in words;

 $bc =$  smallest character code in the font;

 $ec =$  largest character code in the font;

 $nw =$  number of entries in the width table;

 $nh =$  number of entries in the height table;

 $nd =$  number of entries in the depth table;

- $ni =$  number of entries in the italic correction table;
- $nl =$  number of entries in the lig-kern table;

 $nk =$  number of entries in the kern table;

$$
ne
$$
 = number of entries in the extensible character table;

 $np =$  number of font parameter words;

 $font\text{-}dir =$  direction of font.

We must have that  $bc - 1 \leq ec \leq 65535$ . Furthermore, the following identity must hold:

$$
lf = 14 + lh + 2 * (ec - bc + 1) + nw + nh + nd + ni + 2 * nl + nk + 2 * ne + np.
$$

Note that a font may contain as many as 65536 characters (if  $bc = 0$  and  $ec = 65535$ , and as few as 0 characters (if  $bc = ec - 1$ ).

As with TFM files, if two or more octexts are combined to form an integer of 16 or more bits, the most significant octets appear first in the file. This is called BigEndian order.

Also as with TFM files, the rest of the file is a sequence of ten data arrays having the informal specification

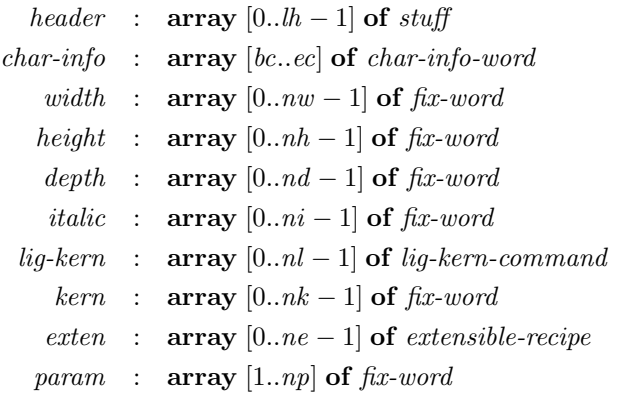

There is no need to describe the entire file, only those parts that differ from TFM files: char-info-word, lig-kern-command and extensible-recipe. Here is a summary of those differences.

• *char-info-word* (8 octets):

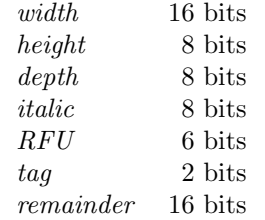

The meaning is as in TFM files, so there are 65536 possible widths, 256 possible widths, 256 possible heights and 256 possible italic corrections.

• lig-kern-command (8 octets):

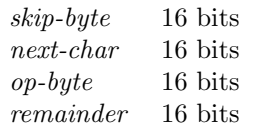

The meaning is as in TFM files, with every entry doubling in size.

• extensible-recipe (8 octets):

ext-top 16 bits ext-mid 16 bits ext-bot 16 bits ext-rep 16 bits

Once again, the meaning is as in TFM files, but every entry has been doubled.

## 7.2 Level-0 ΩPL files

The level-0  $\Omega$ PL files are the same as PL files, with the exception that values restricted to 8 bits can now be 16 bits.

### 7.3 Level-0  $\Omega$ VF files

The  $\Omega$ VF files are indistinguishable from VF files, except for the file suffix. They exist only because the vast majority of drivers balk when they see characters that are not 8 bits.

### 7.4 Level-0  $\Omega$ VP files

The level-0  $\Omega$ VP files are the same as VP files, with the exception that values restricted to 8 bits can now be 16 bits.

### 7.5 Level-1  $\Omega$ FM files

The level-1 fonts take a different approach to level-0 fonts. They do not make the assumption that typesetting means simply placing placing glyphs on the baseline, one after another. Example applications include the automatic placement of glue between characters in East Asian scripts, the building of consonental clusters for South-Asian and South-East-Asian scripts, as well as the placing of diacritics in Arabic and Hebrew.

Level-1 fonts are different from level-0 fonts at three levels. First, they allow the definition of six new kinds of table:

- IVALUE tables contain integers.
- fvalue tables contain fixword values that do not grow with magnification.
- mvalue tables contain fixword values that do grow with magnification.
- RULE tables contain T<sub>E</sub>X rule definitions.
- $\bullet$  GLUE tables contain T<sub>E</sub>X glue definitions.
- PENALTY tables contain T<sub>E</sub>X penalty definitions.

There can be several copies of each kind of table, but for the moment, there is a maximum of 32 new tables in all.

These new tables can be used as global tables, or can be indexed on a character-by-character basis in the char-info-word entries, which define character parameters. So, in addition to the standard parameters of width, height, depth and italic correction, additional parameters (of the six kinds outlined above) can be given for the characters.

To allow these new tables to be used, changes have also been made to the lig-kern table.

- Characters can be put into equivalence classes, where all characters in the same class will act the same in the lig-kern table;
- Glue nodes, rule nodes and penalty nodes can be inserted automatically into the stream, exactly as for kern nodes in T<sub>E</sub>X.
- The lig-kern program can be completely replaced by an  $\Omega$ TP (see section [8](#page-22-0)).

Now we begin with the first part of the header of a level-1  $\Omega$ FM file. Here are the first 17 words of a level-1  $\Omega$ FM file. Each entry below is a 32-bit integer, non-negative and less than  $2^{31}$ .

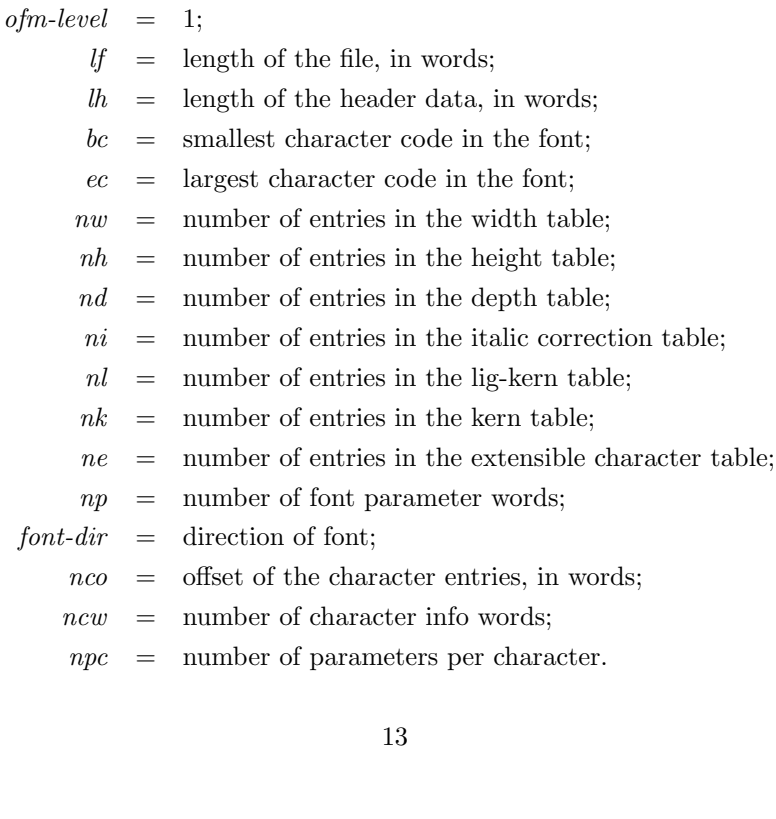

Most of the entries in the first part are as for level-0 fonts. The new entries pertain to how the char-info-word entries are stored.

- *nco*: This value gives the offset into the file for the first word of the char-info-word table. The nco value is required by output drivers, which need quick access to the characters, even if the total length of the tables preceding them is not easily computed,.
- $ncw$ : Since many large fonts have large numbers of consecutive characters with identical metrics. These are compressed in level-1 fonts, and so the number of *char-info-word* entries is not simply  $ec - bc + 1$ . The ncw value gives the number of words used for character information, not the number of entries.
- *npc*: This is the number of extra parameters per character.
- real-lf: This would be the length of the file, were there no compression.

The next twelve entries come in pairs. For each kind of parameter (ivalue, fvalue, mvalue, rule, glue, penalty), the first entry states how many tables of that kind there are, and the second states how many words these tables require.

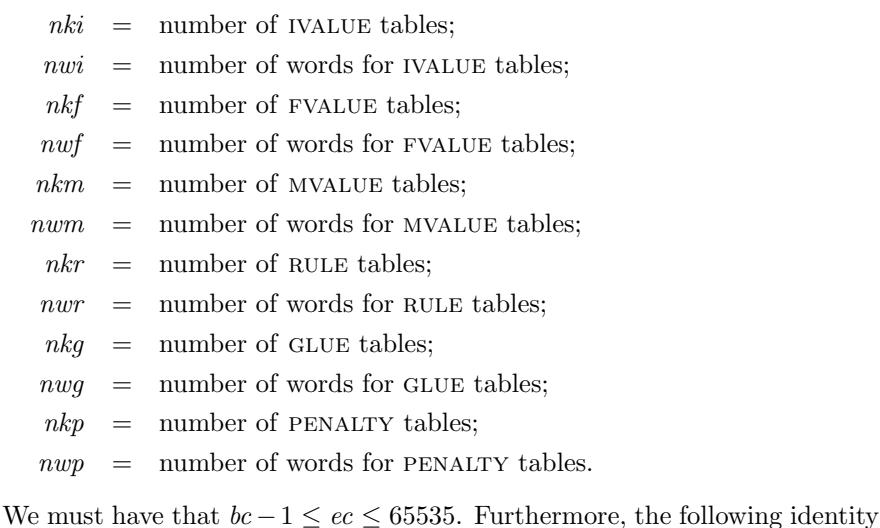

must hold:

$$
lf = 29 + lh + ncw + nw + nh + nd + ni + 2 * nl + nk + 2 * ne + np +
$$
  

$$
nki + nwi + nkf + nwf + nkm + num +
$$
  

$$
nkr + nwr + nkg + nwg + nkp + nwp.
$$

Finally, the sum  $nk + nkf + nkm + nk + nkg + nkp$  must be less than 32.

The rest of the file is composed of a number of arrays. The new parameter tables are placed before the standard dimension tables, as it is difficult to estimate space requirements without having read the new tables. Furthermore, the character parameter indices in the char-info-word entries are relative and must be translated into an absolute reference into the tables.

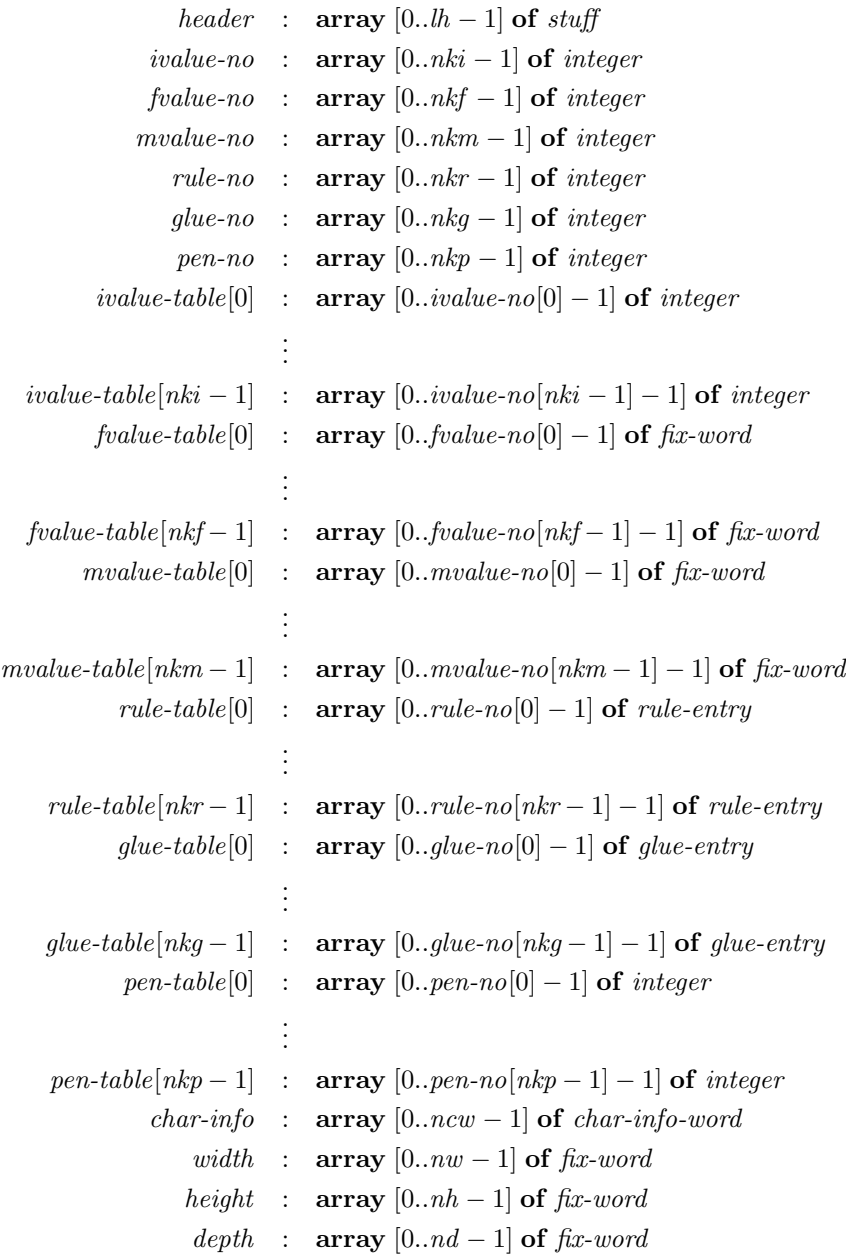

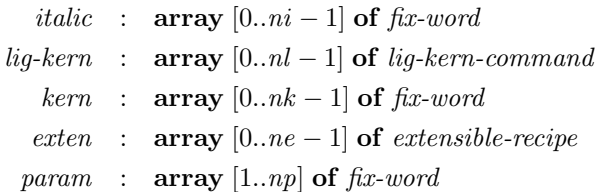

So, for parameter x, there is a table  $x\text{-}no$ , of length  $nkx$ , giving the size of each table. In addition, there are  $nkx$  tables containing the actual entries, where the *i*-th table is of length  $x$ -no[*i*].

The only parameter entries with an unclear structure are *rule-entry* and glue-entry.

 $\bullet\,$  Each  $rule-entry$  uses three words (12 octets):

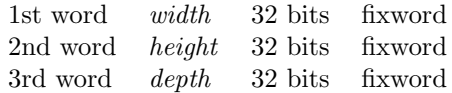

The interpretation of the values should be clear. If one of the three values is 0, then it can stretch in the appropriate direction, as is standard in TEX.

• Each *glue-entry* uses four words (16 octets):

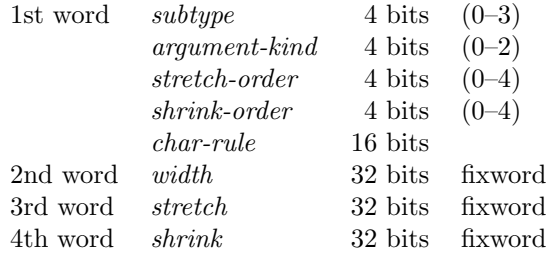

- subtype is one of
	- 0 normal
	- 1 a-leaders
	- 2 c-leaders
	- 3 x-leaders
- argument-kind is one of
	- 0 space
	- 1 rule (subtype must be leader)
	- 2 character (subtype must be leader)

– stretch-order and shrink-order are one of

- 0 normal
- $1 \quad \text{f}$
- 2 fil
- 3 fill
- 4 filll

 $- n = char-rule$  depends on the value of argument-kind:

- 0. 0;
- 1. n-th rule in rule table 0;
- 2. n-character in font.

The explanation here only really makes sense if the reader has a clear understanding of how glue nodes are built in TEX. More detailed documentation is forthcoming.

The new *char-info-word* array is of great interest. Its length is not directly computable from the number of characters in the font. Each char-info-word entry contains a minimum of 12 octets, and is in any case a multiple of four octets. Each entry is as follows:

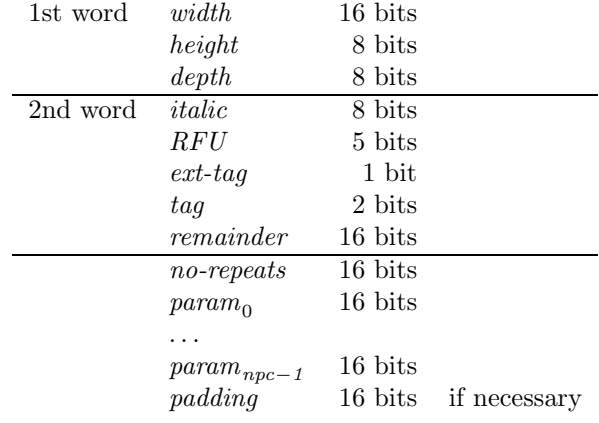

where *npc* is the number of characters per parameter.

The repeat entry allows one to state that the following no-repeats characters have identical attributes, thereby allowing the  $\Omega$ FM file to be much smaller. This attribute is essential for Chinese, Japanese and korean ideogram fonts. In other words, this *char-info-word* entry is relevant to  $(no$ -repeats + 1) characters.

If the *ext-tag* bit is on, then the lig-kern entry pointed to by *remainder* is shared with all the other characters in its equivalence class, which corresponds to  $param_0$  if there exists an IVALUE table.

We are now ready for the changed lig-kern table. There are four new instructions, which can be distinguished by the fact that the 0-th 16-bit entry (skip-byte) is exactly 256. In that case, then the 1st 16-bit entry (next-char) defines an equivalence class. If the next character is of that equivalence class, then the 2nd 16-bit entry (the op-byte) is interpreted as follows:

- 17. Add the glue node defined by entry remainder in the 0-th glue table.
- 18. Add the penalty node defined by entry remainder in the 0-th penalty table.
- 19. Add the penalty node defined by entry remainder/256 in the 0-th penalty table, then add the glue node defined by entry remainder mode 256 in the 0-th glue table.
- 20. Add the kern node defined by entry remainder in the 0-th mvalue table.

### 7.6 Level-1  $\Omega$ PL files

The level-1  $\Omega$ PL files are the text versions of level-1  $\Omega$ FM files. Hence, level-1 ΩPL files contain six kinds of new tables: integer (ivalue), fixed (fvalue), magnifiable fixed (MVALUE), rule (RULE), glue (GLUE) and PENALTY) tables. In addition, the character entries can include new parameters, which can then be used in the extended lig-kern table.

We begin with the new tables. These extra tables are numbered within each class, from 0 to  $n-1$ , where n is the number of tables in that class. To define, say, the fifth ivalue table, one begins as follows:

```
(FONTIVALUE H 5 \langle table\text{-}definition \rangle)
```
The instructions for defining tables are

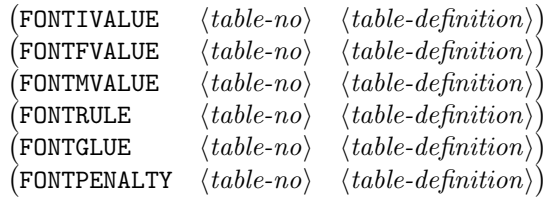

The property lists for these tables contain as many entries as there are slots in the table. So the fourth entry, starting from 0, in a glue table would begin as follows:

(GLUE H 4  $\langle glue-definition \rangle$ )

The instructions for defining entries are:

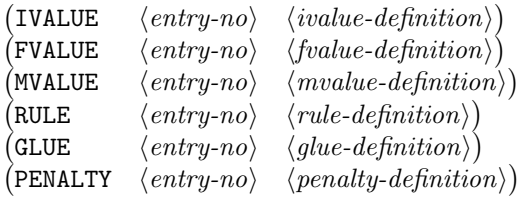

Now we come to the definitions of the individual entries. The four simple ones are for ivalue, fvalue, mvalue and penalty, which are as follows: The instructions for defining entries are:

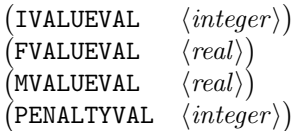

with some examples:

(IVALUEVAL H 42) (PENALTYVAL D 1000) (FVALUEVAL R 42.0) (MVALUEVAL R 42.0)

which define an integer value of hex-42, a penalty value of 1000, a fix-word value of 42.0, and a magnifiable fix-word value of 42.0.

A  $\langle rule\text{-}definition \rangle$  contains three components, each defaulting to 0:

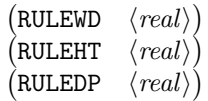

The most complex entries are for glue, which can take several instructions. The first few instructions should be clear:

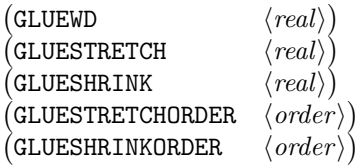

where  $\langle order \rangle$  is one of UNIT, FI, FIL, FILL, FILLL.

Now, glue can either be blank, or consist of a leader:

 $(GLUETYPE \langle kind \rangle)$ 

where  $\langle kind \rangle$  is one of NORMAL, ALEADERS, CLEADERS, XLEADERS. If a leader is chosen, then one of the following alternatives can be given:

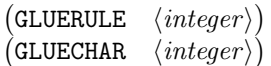

We give below the tables for an initial test with East Asian fonts:

```
(FONTIVALUE H 0
   (IVALUE H 0
      (IVALUEVAL H 0)
      \lambda(IVALUE H 1
```

```
(IVALUEVAL H 1)
       )
    (IVALUE H 2
       (IVALUEVAL H 2)
       \lambda(IVALUE H 3
       (IVALUEVAL H 3)
       )
    )
(FONTGLUE H 0
    (GLUE H 0
       (GLUETYPE H 0)
       (GLUESTRETCHORDER NORMAL)
       (GLUESHRINKORDER NORMAL)
       (GLUEWD R 0.0)
       (GLUESTRETCH R 0.0)
       (GLUESCHRINK R 0.0)
    )
    (GLUE H 1
       (GLUETYPE H 0)
       (GLUESTRETCHORDER NORMAL)
       (GLUESHRINKORDER NORMAL)
       (GLUEWD R 1.2333
       (GLUESTRETCH R 4.5555)
       (GLUESCHRINK R 2.3444)
    \mathcal{L}(FONTPENALTY H 0
   (PENALTY H 0
       (PENALTYVAL H 0)
       )
   (PENALTY H 1
       (PENALTYVAL H 122A)
       )
  )
```
The extra tables can appear in any order, but they must all appear before the first character entry has appeared, since the character parameters can refer to these tables.

When defining the character entries, the standard entries (width, height, depth and italic correction) all exist. One can also add parameters to the characters by referring to the above tables. The syntax for an entry resembles

(CHARIVALUE H 0 H 2)

For this character, it is entry 2 in ivalue table 0 that is relevant. All entries

are similar:  $\sim$ 

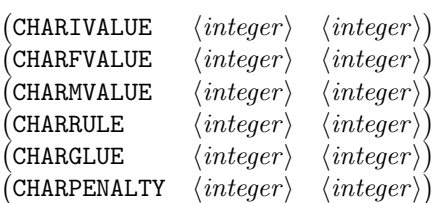

There is a special use for the 0-th integer table, which defines the equivalence class of the character for the lig-kern table:

```
(CHAPTERIVALUE H 0 \langle integer \rangle)
```
The idea is that characters that act similarly with respect to their neighboring characters should have the same lig-kern entry, allowing for the dramatic reduction in size of the lig-kern table. More later.

Also to save space, it is possible to state that several characters use the same information. This is done with the CHARREPEAT instruction:

```
(CHAPTEREPEAT H 34 H 42 \langle character\text{-}definition \rangle)
```
states that characters 0x34 through to 0x76 (0x34+0x42) all use the same information. This clustering is done automatically by the ovp2ovf program.

The lig-kern table uses four new instructions for the automatic insertion of kern, glue and penalties between characters. For example,

(CKRN H 3 H 2)

states that if we encounter this instruction, and the next character has 3 in its 0-th ivalue table, then the 2-nd entry in the 0-th mvalue table is inserted into the stream. Similarly,

(CGLUE H 3 H 2)

states that if we encounter this instruction, and the next character has 3 in its 0-th ivalue table, then the 2-nd entry in the 0-th glue table is inserted into the stream. Once again,

(CPENALTY H 3 H 2)

does the same thing, except that it inserts the 2-nd entry in the 0-th PENALTY table into the stream. The other one is

(CPENGLUE H 3 H 2 H 4)

which inserts the 2-nd entry in the 0-th PENALTY table, then the 4-th entry in the 0-th GLUE table.

The LABEL instruction used in PL files has a variant called CLABEL, which means that several characters are using the same lig-kern entry. It is this technique that allows ovp2ovf to cluster the characters with similar properties, otherwise each would point to a different lig-kern entry.

Our example shows how East Asian fonts might be coded. The equivalence class of a character has three possible values: 1 for 'left' characters (opening parenthesis, opening quote, etc.), 2 for 'middle' or ordinary characters, and 3 for 'right' characters (closing parenthesis, closing quote, period, etc.). Here is the lig-kern table.

```
(LIGTABLE
   (CLABEL H 1)
   (CPENGLUE H 1 H 0 H 0)
   (CPENGLUE H 2 H 0 H 0)
   (CPENGLUE H 3 H 0 H 0)
   (STOP)
   (CLABEL H 2)
   (CGLUE H 1 H 0)
   (CGLUE H 2 H 0)
   (CPENGLUE H 3 H 0 H 0)
   (STOP)
   (CLABEL H 2)
   (CGLUE H 1 H 0)
   (CGLUE H 2 H 0)
   (CPENGLUE H 3 H 0 H 0)
   (STOP)
```
Glue is inserted between all pairs of characters that are of category 1, 2, or 3. In addition, a penalty is added in front of characters of category 3 ('right' characters), preventing a linebreak just prior to such characters. At the same time, a penalty is added after all occurrences of characters of category 1 ('left' characters).

Another possibility is to completely replace the lig-kern table, with the instruction

 $(LIGTABLEOCP \ \ \langle ocp\text{-}file\text{-}name \rangle)$ 

Here the  $\Omega$ CP  $\langle ocp\text{-file-name}\rangle$  will be used instead of the lig-kern table.

### 7.7 Level-1 ΩVF files

The level-1  $\Omega$ VF files are indistinguishable from level-0  $\Omega$ VF files.

### 7.8 Level-1  $\Omega$ VP files

The level-1  $\Omega$ VP files are similar to level-1  $\Omega$ PL files for the description of the tables. For the actual character layout stuff, there is no difference with level-0 ΩVP files.

## <span id="page-22-0"></span>8 Ω Translation Processes

The changes described above are very useful, and allow the resolution of several problems. However, they do not radically alter the structure of TEX. This is not the case for the  $\Omega$  Translation Processes, which allow text to be passed through any number of finite state automata, in order to impose the required effects.

These processes are necessary for translating one character set to another. They are also used to choose the various forms of letters in Arabic, or to create consonental clusters in Khmer, or to rearrange letter order in Indic scripts. They could also offer alternative means of changing texts to upper or lower case or to hyphenate texts.

Each translation process is placed in a file with the suffix .otp. Its syntax is similar but not identical to a lex or flex file on Unix. Examples of translation processes can be found in the texmf/omega/otp directory.

An .otp file defines a finite state automaton that transforms an input character stream into an output character stream. It consists of six parts:

Input Output Tables States Aliases Expressions

where the *Expressions* actually state what translations take place and in what situation.

In what follows, n refers to a positive integer between 0 and  $2^{24} - 1$ . It can be given in decimal form, octal form (preceded by @') or hexadecimal form (preceded by @"). Hexadecimal numbers can use both minuscule and majuscule letters to express the digits  $a-f$ . Numbers can also be given in character form: a printable ascii character, when placed inside a pair of quotes, generates the ASCII code for that character. For example, 'a' is equivalent to  $Q''61$ .

The Input part states how many octets are in each input character. If the section is empty, then the default value is 2, since we hope that Unicode will become the standard means of communication in the future. If the section is not empty, it must be of the form

input: in;

where *in* states how many octets are in each input character.

The *Output* part states how many octets are in each output character. If the section is empty, then the default value is 2, since we hope that Unicode will become the standard means of communication in the future. If the section is not empty, it must be of the form

#### output: out;

where *out* states how many octets are in each output character.

The Tables part is used for defining tables that will be referred to later in the expressions. Often, translations from one character set to another are most efficiently presented through table lookup. This section can be empty, in which case no tables have been defined. If it is not empty, it is of the form

tables:  $table^+$ 

where each table is of the form

 $id[n] = \{n^+\};$ 

where the numbers in  $n^+$  are comma-separated.

The States part is used to separate out the expressions. Not all expressions will necessarily be applicable in all situations. To do this, the user can name states and identify expressions with state names, in order to express what expressions apply when. This section can be empty, in which case there is only one state. If it is not empty, it is of the form

states:  $id^+$ ;

where the identifiers in  $id^+$  are comma-separated.

The Aliases part is used to simplify the definition of the left hand sides of the expressions. Each expression consists of a left-hand side, in the form of a simplified regular expression, and of a right-hand side, which states what should be done with a recognized string. To simplify the definitions of the left-hand sides, aliases can be used. This section can be empty, in which case there are no aliases. If it is not empty, it is of the form

aliases:  $alias<sup>+</sup>$ 

where each alias is of the form

 $id = left;$ 

and left is defined below.

The Expressions part is the very reason for an .otp file. It states what translations must take place, and when. It cannot be empty, and its syntax is

expressions:  $expr<sup>+</sup>$ 

Each expr is of the form

leftState totalLeft right pushBack rightState;

where *leftState* defines the state for which this expression is applicable, *totalLeft* defines the left-hand-side regular expression, right defines the characters to be output, pushBack states what characters must be added to the input stream and rightState gives the new state.

Intuitively, if the automaton is in macro-state *leftState* and the regular expression totalLeft corresponds to a prefix of the current input stream, then (1) the input stream is advanced to the end of the recognized prefix, (2) the characters generated by the right expression are put onto the output stream, (3) the characters generated by the pushBack stream are placed at the beginning of the input stream and (4) the system changes to the macro-state defined by rightState.

The leftState field can be empty. If it is not, its syntax is

 $$ 

The syntax for totalLeft is

beg:?  $left<sup>+</sup>$  end:?

The beg:, if present, will only match the string if it is at the beginning of the input. The end:, if present, will only match the string if it is at the end of the input.

The syntax for left is given by

left ::= n  
\n | n-n  
\n |   
\n |   
\n (left<sup>+</sup>)  
\n |   
\n {*id*}  
\n |   
\n {*et* 
$$
\langle n, n \rangle
$$

where the  $left<sup>+</sup>$  means a series of *left* separated by vertical bars. Therefore, n means a single number,  $n-n$  is a range, . is a wildcard character,  $(left^+)$  is a choice,  $\hat{\;}$  (left<sup>+</sup>) is the negation of a choice, {*id*} is the use of an alias and left <n,n?> means between n and n' occurrences of left. Should there be no n', then the expression means at least *n* occurrences.

The syntax for right is

 $\Rightarrow$  stringExpr<sup>+</sup>

while that for *pushBack*, if it is not empty, is

 $\leq$  stringExpr<sup>+</sup>

The right expression corresponds to the characters that are to be output. The pushBack expression corresponds to the characters that are put back onto the input stream.

A stringExpr defines a string of characters, using the characters in the recognized input stream as arguments. It is of the form

<span id="page-25-0"></span>s  $\boldsymbol{n}$  $\mathcal{N}_n$  $\sqrt{$}$  $\setminus$  (\$-n) | \\*  $\setminus (*-n)$  $\setminus$ (\*+n)  $|\quad \setminus$  (\*+n-n')  $#arithExpr$ 

where  $s$  is an ASCII character string enclosed in double quotation marks. The  $\ln$  means the *n*-th character (starting from 1) in the recognized prefix; the  $\$ means the last character in the prefix;  $\setminus (\mathcal{F}-n)$  the *n*-th, counting from the end. The  $\ast$  means the entire recognized prefix;  $\(\ast -n)$  the prefix without the last *n* characters;  $\setminus$  (\*+*n*) without the first *n* characters;  $\setminus$  (\*+*n-n'*) removes the first  $n$  and last  $n'$  characters.

For example, Indic scripts are encoded with vowels at the end of a syllable, but the vowel is actually printed first on the page. Up to six consonants can precede a vowel, yielding the following transliteration:

{ $\text{consonant}$ }<1,6> { $\text{vowel}$ } => \\$ \(\*-1);

The arithExpr entry allows for calculations to actually be effected on the characters in the prefix. Their syntax is as follows:

 $\boldsymbol{n}$  $\setminus n$  $\lambda$  $\setminus$ (\$-n)  $arithExpr + arithExpr$  $arithExpr - arithExpr$  $arithExpr * arithExpr$ | arithExpr div: arithExpr  $arithExpr$  mod:  $arithExpr$  $id$ [arithExpr] | (arithExpr)

where  $id$ [arithExpr] means a table lookup: the  $id$  must be a table defined in the Tables section. The other operations should be clear.

The following example shows the use of tables.

```
% File inbig5.otp
% Conversion to Unicode from Chinese Big 5 (HKU)
% Copyright (c) 1995 John Plaice and Yannis Haralambous
% This file is part of the Omega project.
%
% This file was derived from data in the tcs program
% ftp://plan9.att.com/plan9/unixsrc/tcs.shar.Z, 16 November 1994
%
```

```
input: 1;
output: 2;
tables:
in_big5_a1[@"9d] = {
@"20, @"2c, @"2ce, @"2e, @"2219, @"2219, @"3b, @"3a,
...
@"2199, @"2198, @"2225, @"2223, @"2215
};
in_big5[@"3695] = {
@"3000, @"ff0c, @"3001, @"3002, @"ff0e, @"30fb, @"ff1b, @"ff1a,
...
@"fffd, @"fffd, @"fffd, @"fffd, @"fffd
};
expressions:
@"1a => @"0a;
@"00-@"a0 => \1;@"a1(@"40-@"7e) => #(in_big5_a1[\2-@"40]);
@"a1(@"a1-@"fe) => \#(in_big5_a1[\2-@"62]);(@"a2-@"fe)(@"40-@"7e) => #(in_big5[(\1-@"a2)*@"9d + \2-@"40]);
(@"a2-@"fe)(@"a1-@"fe) => #(in_big5[(\1-@"a2)*@"9d + \2-@"62]);
                      \Rightarrow @"fffd;
```
In the future, more operations may well be added. Research is still under way for such things as providing means for defining functions, local variables, error handling and other functionality.

The *pushBack* part, which serves to put characters back onto the input stream, uses the same syntax as the right part. When characters are placed back onto the input stream, they will be looked at upon the next iteration of the automaton.

Finally, the *rightState* can be empty or one of the following three forms:

```
\langle id \rangle
```
 $<$ push:  $id$ >

| <pop:>

If it is empty, the automaton stays in the same state. If it is of the form  $\langle id \rangle$ , then the automaton changes to state id. The  $\epsilon$  push: id> means change to state *id*, but remembering the current state. The  $\epsilon$ pop: > means return to the previously saved state.

Several .otp files are in the omega/texmf/otp directory. The char2uni directory contains ΩTPs that convert national character sets to Unicode, while the omega directory contains  $\Omega$ TPs designed to work with the  $\Omega$  fonts.

## 9 Compiled Translation Processes

 $Ω$  does not know anything about  $Ω$  Translation Processes. It actually reads a compiled form of these filters, known as Compiled Translation Processes (file suffix .ocp). Essentially, the  $\Omega$ CPs can be considered to be portable assembler programs, and  $\Omega$  includes an interpreter for the generated instructions.

The command for reading in a  $\Omega$ CP file is similar to a font declaration. The example

### \ocp\TexUni=TeXArabicToUnicode

means that the file TeXArabicToUnicode.ocp is read in by  $\Omega$  and that internally the translation process is referred to as \TeXUni.

The ΩCPs consist of a sequence of 4-octet words. The first seven words have the following form:

- If length of the entire file, in words;
- $in$  number of octets in an input character;
- ot number of octets in an output character;
- nt number of tables;
- $lt$  number of words allocated for tables;
- ns number of states:
- ls number of words allocated for states;

The header words are followed by four arrays:

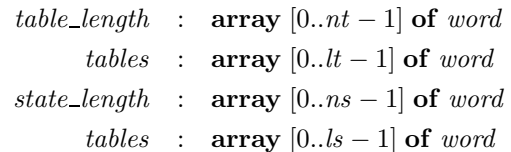

The table length array states how many words are used for each of the tables in the  $\Omega$ CP. For the GB  $\rightarrow$  Unicode example on page [26,](#page-25-0) the *table-length* would have two entries: hex values 9d and 3695.

The tables array is simply the concatenation of the tables in the  $\Omega$ TP file.

The *state\_length* array states how many words are used for each of the states in the  $\Omega$ CP. For the GB  $\rightarrow$  Unicode example on page [26,](#page-25-0) the state length would have one entry.

The states array is simply the concatenation of the sequence of instructions for each state in the  $\Omega$ TP file. Each instruction takes one or two 4-octet words. Zero- and one-argument instructions use one word. If the instruction consists of one word, then the actual instruction is in the first two octets and the argument is in the last two octets. If the instruction consists of two words, then the actual instruction is in the first two octets, the first argument is in the next two octets and the last argument is in the last two octets. The instructions are as follows:

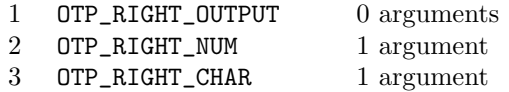

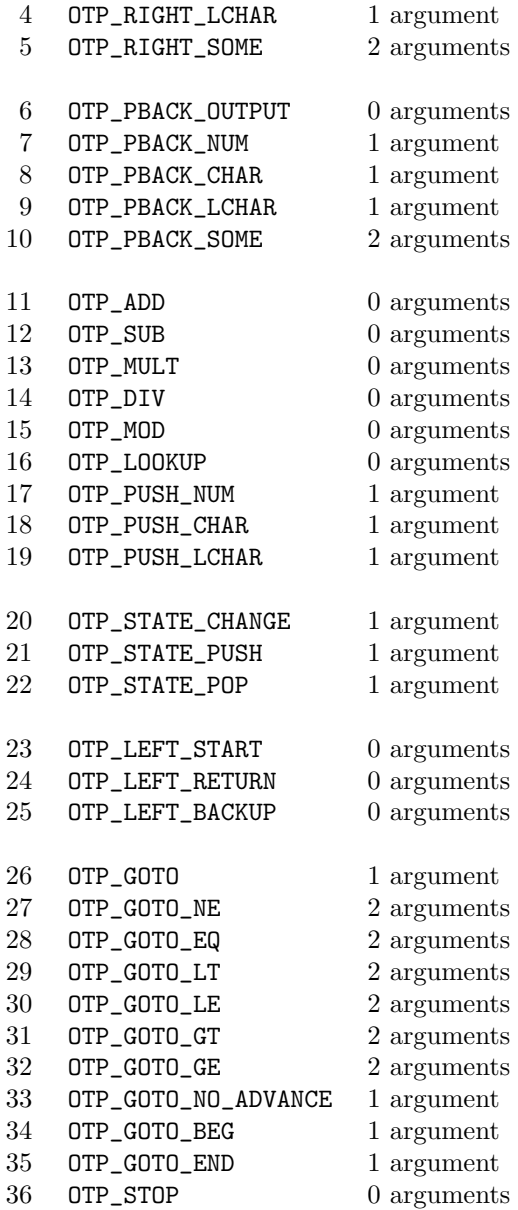

The OTP\_LEFT, OTP\_GOTO and OTP\_STOP instructions are used for recognizing prefixes in an input stream. The OTP\_RIGHT instructions place characters on the output stream, while the OTP\_PBACK instructions place characters back onto the input stream. The instructions OTP\_ADD through to OTP\_PUSH\_LCHAR are used for internal computations in preparation for OTP\_RIGHT or OTP\_PBACK instructions. Finally, the OTP\_STATE instructions are for changing macro-states.

The system that reads from the input stream uses two pointers, which we will call *first* and *last*. The *first* value points to the beginning of the input prefix that is currently being identified. The last value points to the end of the input prefix that has been read. When a prefix has been recognized, then first points to  $\setminus$ 1 and *last* points to  $\setminus$ \$.

The OTP\_LEFT\_START instruction, called at the beginning of the parsing of a prefix, advances first to  $last + 1$ ; OTP\_LEFT\_RETURN resets the *last* value to  $first - 1$  (it is called when a particular *left* pattern does not correspond to the prefix); OTP\_LEFT\_BACKUP backs up the last pointer by 1.

Internally, a  $\Omega$ CP program uses a program counter (PC), which is simply an index into the appropriate state array. Like for all assembler programs, this counter is normally incremented by 1 or 2, depending on the size of the instruction, but it can be abruptly changed through an OTP\_GOTO instruction.

The argument in single-argument OTP\_GOTO instructions is the new PC. For the two-argument instructions, the first is the comparand and the second is the new PC should the test succeed. The OTP\_GOTO instruction itself is an unconditional branch; OTP\_GOTO\_NO\_ADVANCE advances *last* by 1, and branches if has reached the end of input; OTP\_GOTO\_BEG branches at the beginning of input and OTP\_GOTO\_END branches at the end of input. As for OTP\_GOTO\_cond, it succeeds if the character pointed to by *last* (we'll call it  $*last$ ) satisfies the test  $cond(*last, firstArg)$ .

The OTP\_STOP instruction stops processing of the currently recognized prefix. Normally the automaton will be restarted with an OTP\_LEFT\_START instruction.

When computations are undertaken for the OTP\_RIGHT and OTP\_PBACK instructions, a computation stack is used. This stack is accessed through instructions OTP\_ADD through to OTP\_PUSH\_LCHAR, as well as through the instructions OTP\_RIGHT\_OUTPUT and OTP\_PBACK\_OUTPUT.

Since the OTP\_RIGHT and OTP\_PBACK instructions are analogous, only the former are described. The OTP\_RIGHT\_OUTPUT instruction pops a value of the top of the stack and outputs it;  $\text{OPT\_RIGHT\_NUM}(n)$  simply places n on the output stream;  $\text{OPT\_RIGHT\_CHAR}(n)$  places the *n*-th input character on the output stream; OTP\_RIGHT\_LCHAR does the same, but from the back; finally, OTP\_RIGHT\_SOME places a substring onto the output stream.

Three instructions are used for placing values on the stack:  $\texttt{OTP\_PUSH\_NUM}(n)$ pushes n onto the stack,  $\texttt{OTP\_PUSH\_CHAR}(n)$  pushes the n-th character and OTP\_PUSH\_LCHAR $(n)$  does the same from the end.

The arithmetic operations of the form  $\text{OTP}_{\text{op}}$  apply the operation

stack $[top - 1] := stack[top - 1]$  op stack $[top]$ 

where top is the stack pointer, and then decrement the stack pointer. Finally, the OTP\_LOOKUP instruction applies the operation

$$
stack[top-1] := stack[top-1][stack[top]]
$$

and then decrements the pointer.

Last, but not least, are the OTP\_STATE instructions, which manipulate a stack of macro-states. The initial state is always 0. The  $\texttt{OTP\_STATE\_CHANGE}(n)$  changes the current state state n;  $\text{OTP\_STATE\_PUSH}(n)$  pushes the current state onto the state stack before changing the current state; OTP\_STATE\_POP pops the state at the top of the state stack into the current state.

## 10 Translation process lists

Translation processes can be used for a number of different purposes. Since not all uses can be foreseen, we have decided to offer a means to dynamically reconfigure the set of translation processes that are passing over the input text. This is done using stacks of translation process lists.

For any single purpose, for example to process a given language, several ΩCPs might be required. If one makes a context switch, such as processing a different language, then one would to be able to quickly replace all of the  $\Omega$ CPs that are currently being used. This is done using  $\Omega$ CP lists.

A  $\Omega$ CP list is actually a list of pairs. Each pair consists of a positive scaled value and a doubly ended queue of  $\Omega$ CPs. For example,

\ocplist\ArabicOCP=[(1.0 : \TexUni,\UniUniTwo,\UniTwoFont)]

the output from  $\Omega$  once the  $\Omega$ CP list **\ArabicOCP** has been typed, shows that that list has one element, namely the pair with the scaled value 1.0 and the doubly ended queue with three ΩCPs, \TexUni, \UniUniTwo and \UniTwoFont.

 $\Omega$ CP lists are built up using the five operators \nullctlist, \addbeforeocplist, \addafterocplist, \removebeforeocplist and \removeafterocplist. For example, the above output was generated by the following sequence of  $\Omega$  statements:

```
\ocp\TexUni=TeXArabicToUnicode
\ocp\UniUniTwo=UnicodeToContUnicode
\ocp\UniTwoFont=ContUnicodeToTeXArabicOut
```

```
\ocplist\ArabicOCP=
\addbeforeocplist 1 \TexUni
\addbeforeocplist 1 \UniUniTwo
\addbeforeocplist 1 \UniTwoFont
\nullocplist
```
The **\ocplist** command is similar to the **\ocp** command:  $\text{locplits}$  listName =  $ocplistExpr$ .

All  $ocplistError$  are built up from either the empty  $\Omega CP$  list, \nullocplist, or from an already existing  $\Omega$ CP list. In the latter case, the list is completely copied, to ensure that the named list is not itself modified. Given a list  $l$ , the instruction **\addbeforeocplist** n ocp l states that the  $\Omega$ CP ocp is added at the head of the doubly ended queue for value n in list  $l$ . If that queue does not exist, it is created and inserted in the list so that the scaled values are all in increasing order. The instruction  $\ddot{\text{add}}$ afterocplist n ocp l does the same, except the addition takes place at the tail of the doubly ended queue. The instruction

 $\Gamma$  is a l remover the  $\Omega$ CP at the head of the doubly ended queue numbered n. The instruction  $\mathcal{F}$  removes after occupient n l does the same at the tail of the doubly ended queue. See the next section for more examples.

## 11 Input Filters

Here we come to the crucial parts of  $\Omega$ . What happens to the input stream as it passes through translation processes? What is the interaction between  $T_F X$ 's macro-expansion and  $\Omega$ 's translation processes?

When  $\Omega$  is in horizontal mode and it encounters a token of the form letter, other char, char given or char num, that character and all the successive characters in those categories are read into a buffer. The currently active  $\Omega$ CP is applied to the buffer, and the result is placed back onto the input, to be reread by the standard T<sub>E</sub>X input routines, including macro expansion.

The currently active  $\Omega$ CP is designated by a pair  $(v, i)$ , where v is a scaled value and i is an integer. If all the enabled  $\Omega$ CPs are in a  $\Omega$ CP list, then the v designates the index into the  $\Omega$ CP list and the *i* designates which element in the v-queue is currently active.

Once a  $\Omega$ CP has been used, the *i* is incremented; if it points to the end of the current queue, then  $v$  is set to the next queue, and  $i$  is reset to 1.

When the last enabled  $\Omega$ CP has been used, then the standard techniques for treating letters and other characters are used, namely generating paragraphs, etc.

What this means is that it is now possible to apply a filter on the text of a file without macro-expansion, generate a new text, possibly with macros to be expanded, macro-expand, re-apply filters, etc. All this without active characters, and without breaking macro packages.

How are ΩCP lists enabled? ΩCP lists are placed on a stack, each numbered queue in a given list masking the queues with the same number for the lists below that one on the stack.

There are three commands, which all respect the grouping mechanism. The \clearocplists command disables all ΩCP lists. The \pushocplist OCPlist command pushes OCPlist onto the stack. The \popocplist command pops the last list from the stack.

For example, consider the following purely hypothetical situations:

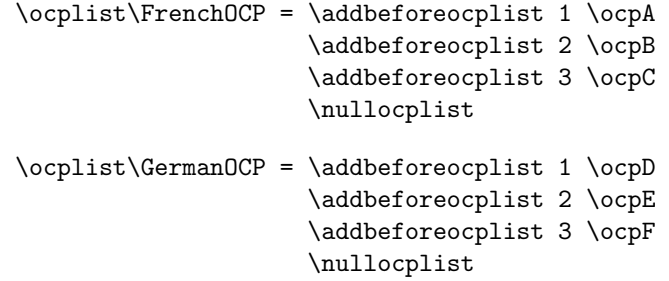

```
\ocplist\ArabicOCP = \addbeforeocplist 1 \ocpG
                     \addbeforeocplist 2 \ocpH
                     \addbeforeocplist 2 \ocpI
                     \addbeforeocplist 3 \ocpJ
                     \nullocplist
\ocplist\SpecialArabicOCP =
                     \addafterocplist 3 \ocpK
                     \ArabicOCP
\ocplist\UpperCaseOCP =
                     \addbeforeocplist 2.5 \ocpL
                     \nullocplist
```
There are now 5  $\Omega$ CP lists *defined*, but none of them are *enabled*. The defined lists are:

```
\ocplist\FrenchOCP =
     [(1.0:\overline{)}, (2.0:\overline{)}, (3.0:\overline{)}]\ocplist\GermanOCP =
     [(1.0:\o{opD}), (2.0:\o{opE}), (3.0:\o{opF})]\ocplist\ArabicOCP =
     [(1.0:\o{cpc}), (2.0:\o{cpt},\o{cpt}), (3.0:\o{cpt}]\ocplist\SpecialArabicOCP =
     [(1.0:\overline{G}), (2.0:\overline{H},\overline{I}), (3.0:\overline{J},\overline{K})]\ocplist\UpperCaseOCP =
     [(2.5:\overline{\overline{C}})
```
Consider now the sequence of instructions

```
\clearocplists
\pushocplist\FrenchOCP
\pushocplist\UpperCaseOCP
\pushocplist\GermanOCP
\popocplist
\popocplist
\pushocplist\ArabicOCP
\pushocplist\SpecialArabicOCP
\pushocplist\GermanOCP
```
The effective enabled  $\Omega$ CP list is, in turn:

```
\Box[(1.0:\overline{)}, (2.0:\overline{)}, (3.0:\overline{)}][(1.0:\o{pA}), (2.0:\o{pB}), (2.5:\o{pL}), (3.0:\o{pC})][(1.0:\o{opD}), (2.0:\o{opE}), (2.5:\o{opL}), (3.0:\o{opF})][(1.0:\o{cpA}), (2.0:\o{cpB}), (2.5:\o{cpL}), (3.0:\o{cpC})][(1.0:\overline{)}, (2.0:\overline{)}, (3.0:\overline{)}]
```

```
[(1.0:\overline{G}), (2.0:\overline{H},\overline{O}], (3.0:\overline{O}])[(1.0:\ocpG), (2.0:\ocpH,\ocpI), (3.0:\ocpJ,\ocpK)]
[(1.0:\o{opD}), (2.0:\o{opE}), (3.0:\o{opF})]
```
The first test of the  $\Omega$ CP lists was for Arabic. The text was typed in ASCII, using a Latin transliteration. This text was first transformed into Unicode, the official 16-bit encoding for the world's character sets. These letters were then translated into their appropriate visual forms (isolated, initial, medial or final) and then the text was translated into the font encoding. During the second translation, inter-letter black spacing is inserted, since Arabic typesetting calls for word expansion to fill out a line. Here is the input:

```
\font\ARfont=oar10 scaled 1728 offset 256 %% an X-font
\def\keshideh{%
\begingroup\penalty10000%
\clearocplists\xleaders\hbox{\char'767}\hskip0ptplus1fi%
\endgroup}
\ocp\TexUni=TeXArabicToUnicode
\ocp\UniUniTwo=UnicodeToContUnicode
\ocp\UniTwoFont=ContUnicodeToTeXArabicOut
\ocplist\ArabicOCP=%
\addbeforeocplist 1 \TexUni
\addbeforeocplist 1 \UniUniTwo
\addbeforeocplist 1 \UniTwoFont
\nullocplist
\def\AR#1{\begingroup\noindent\pushocplist \ArabicOCP%
\ARfont\language=255\textdir TRT #1\endgroup}
```
Notice that the \keshideh, which is dynamically inserted between letters by the  $\text{Uniform} \Omega$ , uses the fi infinity. It also disables all of the  $\Omega$ CPs, within a group.

## 12 Input and output character sets

In a multilingual, heterogeneous environment, it it inevitable that different files will be written using different character sets. It is even possible that the same file might have different parts that use different character sets. How is it possible to tag these files internally so that  $\Omega$  can read and write differently encoded files in a meaningful manner.

After looking at a lot of character sets, we have decided that the vast majority of the world's character sets — unfortunately not all — can be categorized into one of the following groups:

• onebyte includes all those character sets that include the basic Roman letters, backslash and percent in the same positions as does ascii (iso-646). Hence all the iso-8859 character sets, as well as many of the shifted East-Asian sets, such as Shift-jis, are included.

- ebcdic includes all those character sets that include the basic Roman letters, backslash and percent in the same positions as does EBCDIC-US. Once again there are shifted character sets that fall into this category.
- twobyte includes all those character sets that include the basic Roman letters, backslash and percent in the same positions as does UNICODE (ISO-10646).
- twobyteLE is the same as twobyte, but in Little Endian order, for "Microsoft unicode".

These categories are called modes.

In  $\Omega$ , it is assumed that every textual input source and textual output sink has a mode, as well as two translations: one from the character set to the internal encoding, and one from the internal encoding to the character set in question. Normally the internal encoding will be UNICODE, which means that linguistic information such as hyphenation will only need to be defined once. There are situations in which extra characters will be needed, if the characters or their scripts are not included in unicode, but this will not be the norm.

 $\Omega$  has two basic style of input: the old T<sub>E</sub>X style, or the automatic  $\Omega$  style. In the automatic style, upon opening a file,  $\Omega$  reads the first two octets, and draws the following conclusions:

- Hex 0025 (UNICODE %) or 005c (UNICODE \): the mode is two by te.
- Hex 2500 (UNICODE  $\%$ ) or 5c00 (UNICODE \): the mode is two by telle.
- Hex 25 (ASCII  $\%$ ) or 5c (ASCII \): the mode is onebyte.
- Hex 6c (EBCDIC-US %) or e0 (EBCDIC-US \): the mode is ebcdic.
- If none of these four situations occurs, then the default input mode is assumed.

Here are the primitives for manipulating modes:

- \DefaultInputMode  $\langle mode \rangle$ : The default input mode is set to  $\langle mode \rangle$ .
- \noDefaultInputMode : The standard T<sub>F</sub>X style of input is restored.
- \DefaultOutputMode  $\langle mode \rangle$ : The default output mode is set to  $\langle mode \rangle$ .
- \noDefaultOutputMode : The standard T<sub>F</sub>X style of output is restored.
- \InputMode  $\langle file \rangle$   $\langle mode \rangle$ : The input mode for file  $\langle file \rangle$  is changed to  $\langle mode \rangle$ , where  $\langle file \rangle$  can be currentfile, meaning the current file being  $\infty$ , or an integer *n*, which corresponds to  $\operatorname{open} n$ .
- \noInputMode  $\langle file \rangle$ : The input mode for file  $\langle file \rangle$  is restored to the standard T<sub>EX</sub> style.
- \OutputMode  $\langle file \rangle$   $\langle mode \rangle$ : The output mode for file  $\langle file \rangle$  is changed to  $\langle mode \rangle$ , where  $\langle file \rangle$  can be an integer n, which corresponds to **\openout** n.
- \noOutputMode  $\langle file \rangle$ : The output mode for file  $\langle file \rangle$  is restored to the standard T<sub>E</sub>X style.

Here are the primitives for manipulating translations:

- \DefaultInputTranslation  $\langle mode \rangle$  (ocp-file-name) : The default input translation for mode  $\langle mode \rangle$  is  $\langle ocp\text{-file-name}\rangle$ .
- \noDefaultInputTranslation  $\langle mode \rangle$ : There is no longer a default input translation for mode  $\langle mode \rangle$ .
- \DefaultOutputTranslation  $\langle mode \rangle$   $\langle ocp\text{-}file\text{-}name \rangle$  : The default output translation for mode  $\langle mode \rangle$  is  $\langle ocp\text{-file-name}\rangle$ .
- \noDefaultOutputTranslation  $\langle mode \rangle$ : There is no longer a default output translation for mode  $\langle mode \rangle$ .
- \InputTranslation  $\langle file \rangle$   $\langle ocp\text{-}file\text{-}name \rangle$  : The input translation for file  $\langle file \rangle$  is  $\langle ocp\text{-}file\text{-}name \rangle$ , where  $\langle file \rangle$  is currentfile or an integer n.
- \noInputTranslation  $\langle file \rangle$ : There is no longer an input translation for file  $\langle file \rangle$ .
- \OutputTranslation  $\langle file \rangle$   $\langle ocp\text{-}file\text{-}name \rangle$  : The output translation for file  $\langle file \rangle$  is  $\langle ocp-file-name \rangle$ , where  $\langle file \rangle$  is an integer n.
- \noOutputTranslation  $\langle file \rangle$ : There is no longer an output translation for file  $\langle file \rangle$ .

All of the above instructions apply only after the carriage return ending the current line.

The default mode when the system begins is  $\Omega$  style, assuming one by the This is sufficient for all the iso-8859 character sets, for the UTF-8 encoding for unicode, many national character sets, and most mixed-length character sets used in East Asia.

Once the basic family of character sets has been determined,  $\Omega$  can read the files, and actually interpret control sequences. It is then possible to be more specific and to specify exactly what translation process must be applied to the entire file to convert the input to UNICODE.

Input translations are simply single  $\Omega$ CPs, which differ from input filters in that they apply to all characters in a file, not simply the letters and other characters in horizontal mode. For each kind of mode, there can be a default input translation.

Upon startup, there is no default translation for the onebyte, twobyte or twobyteLE modes, but there is one for ebcdic, namely

\ocp\OCPebcdic=ebcdic \DefaultInputTranslation ebcdic \OCPebcdic

# 13 Further work

The  $\Omega$  project is far from finished. Currently much of the current work is geared towards font development. Nevertheless, new functionality is to be added in the future. In particular, more general methods for hyphenation, as well as for text output, using  $\Omega \text{TPs},$  are envisaged.